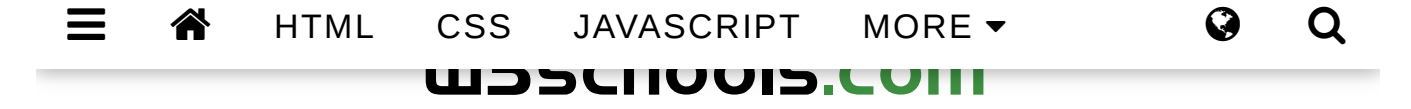

THE WORLD'S LARGEST WEB DEVELOPER SITE

# jQuery ajax() Method

❮ jQuery AJAX Methods

### Example

Change the text of a  $\langle$ div $\rangle$  element using an AJAX request:

```
$("button").click(function(){
   $.ajax({url: "demo_test.txt", success: function(result){
     $("#div1").html(result);
   }});
});
Try it Yourself »
```
## Definition and Usage

The ajax() method is used to perform an AJAX (asynchronous HTTP) request.

All jQuery AJAX methods use the ajax() method. This method is mostly used for requests where the other methods cannot be used.

### **Sylitax**  $\equiv$   $\hat{A}$  HTML CSS JAVASCRIPT MORE  $\sim$   $\bullet$  Q

\$.ajax(*{name:value, name:value, ... }*)

The parameters specifies one or more name/value pairs for the AJAX request.

Possible names/values in the table below:

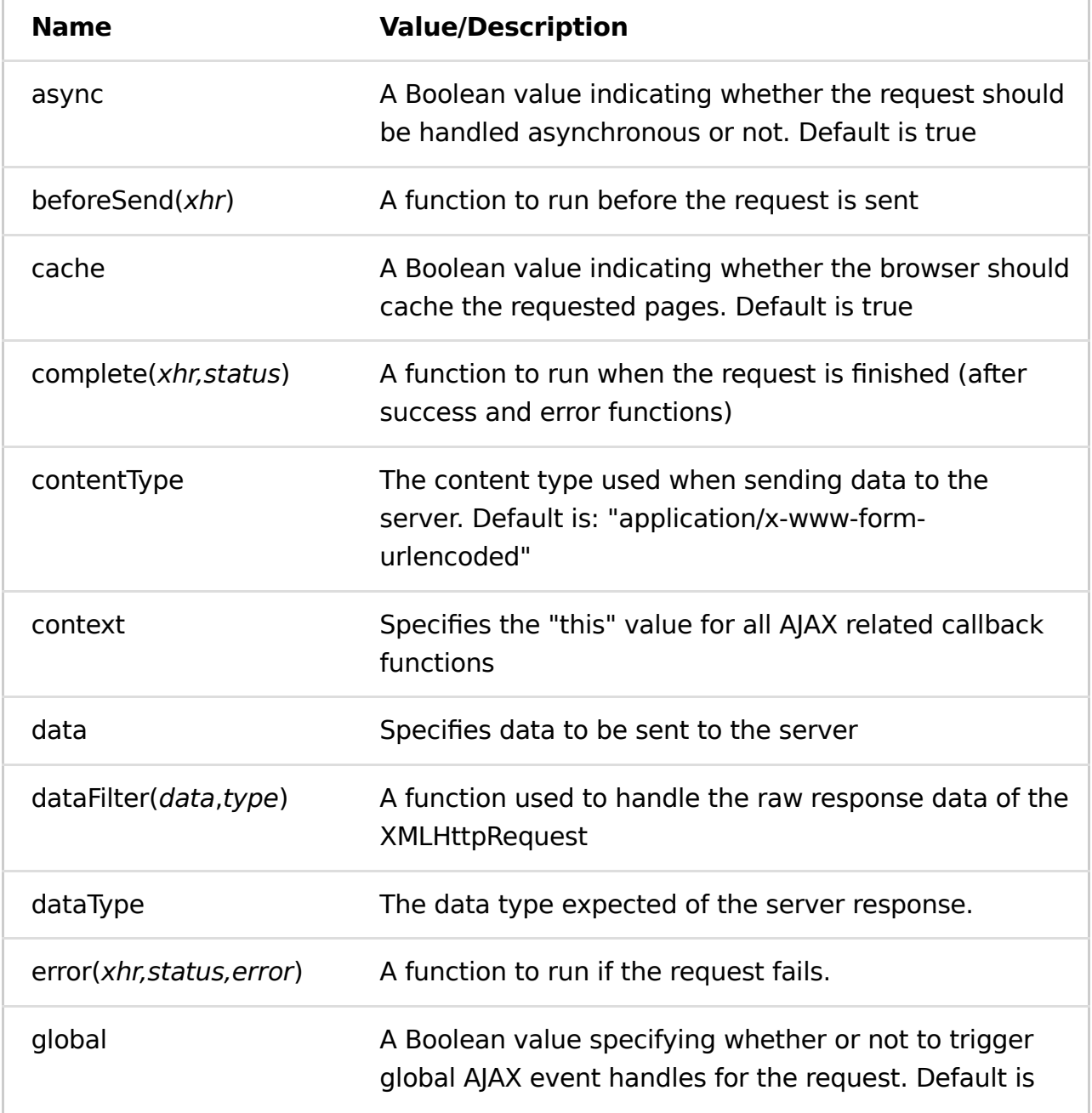

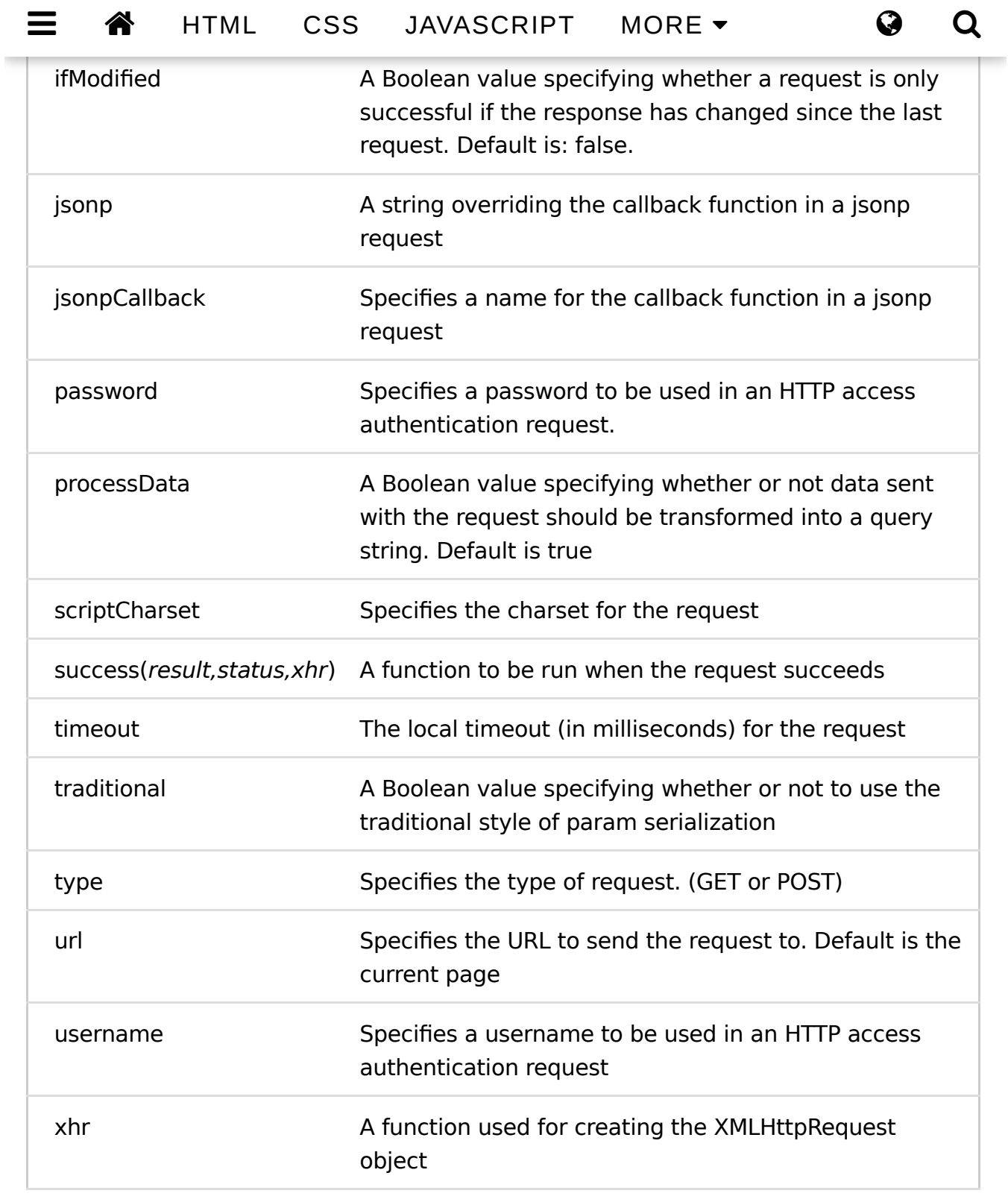

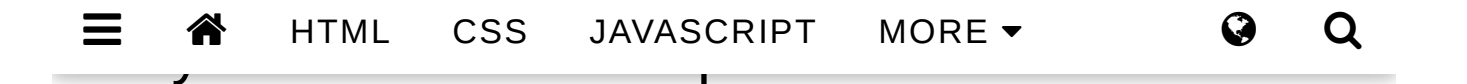

#### Use the async setting

How to use the async setting to specify a synchronous request

#### Make an AJAX request with a specified data type

How to use the dataType setting to specify the data type for the request.

#### Make an AJAX request with an error

How to use the error setting to deal with errors in an AJAX request.

❮ jQuery AJAX Methods

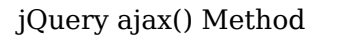

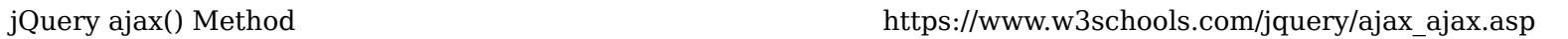

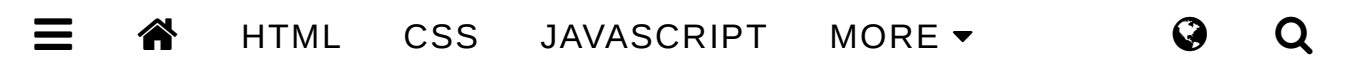

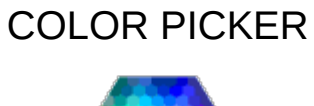

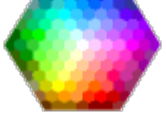

HOW TO

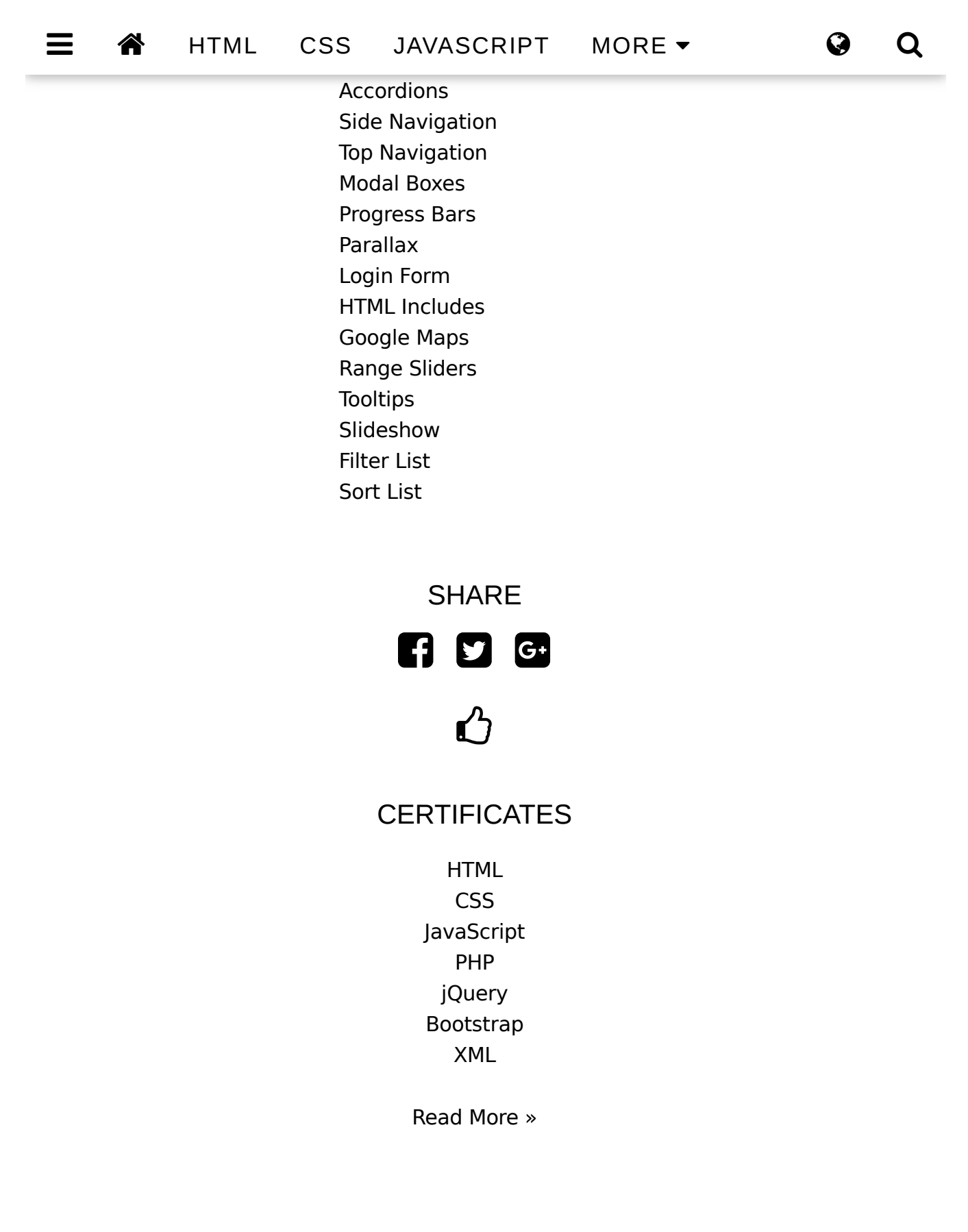

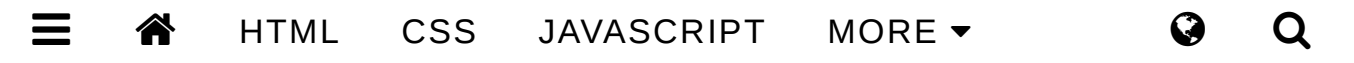

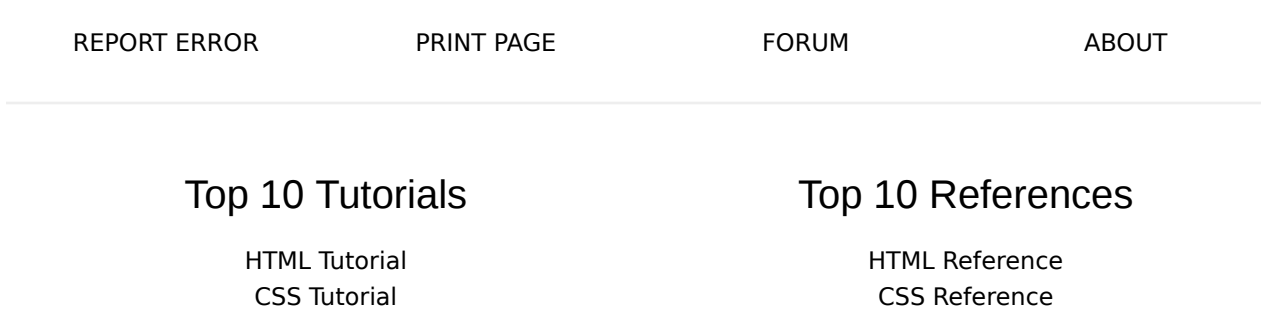

#### $\textcolor{red}{\bullet}$  html css javascript more $\textcolor{red}{\bullet}$   $\textcolor{red}{\bullet}$  Q Q

W3.CSS Tutorial Bootstrap Tutorial SQL Tutorial PHP Tutorial jQuery Tutorial Python Tutorial

#### Top 10 Examples

HTML Examples CSS Examples JavaScript Examples How To Examples W3.CSS Examples Bootstrap Examples PHP Examples jQuery Examples Angular Examples XML Examples

Bootstrap Reference SQL Reference PHP Reference HTML Colors jQuery Reference Python Reference

#### Web Certificates

HTML Certificate CSS Certificate JavaScript Certificate jQuery Certificate PHP Certificate Bootstrap Certificate XML Certificate

W3Schools is optimized for learning, testing, and training. Examples might be simplified to improve reading and basic understanding. Tutorials, references, and examples are constantly reviewed to avoid errors, but we cannot warrant full correctness of all content. While using this site, you agree to have read and accepted our terms of use, cookie and privacy policy. Copyright 1999-2019 by Refsnes Data. All Rights Reserved.

Powered by W3.CSS.

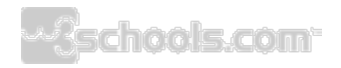